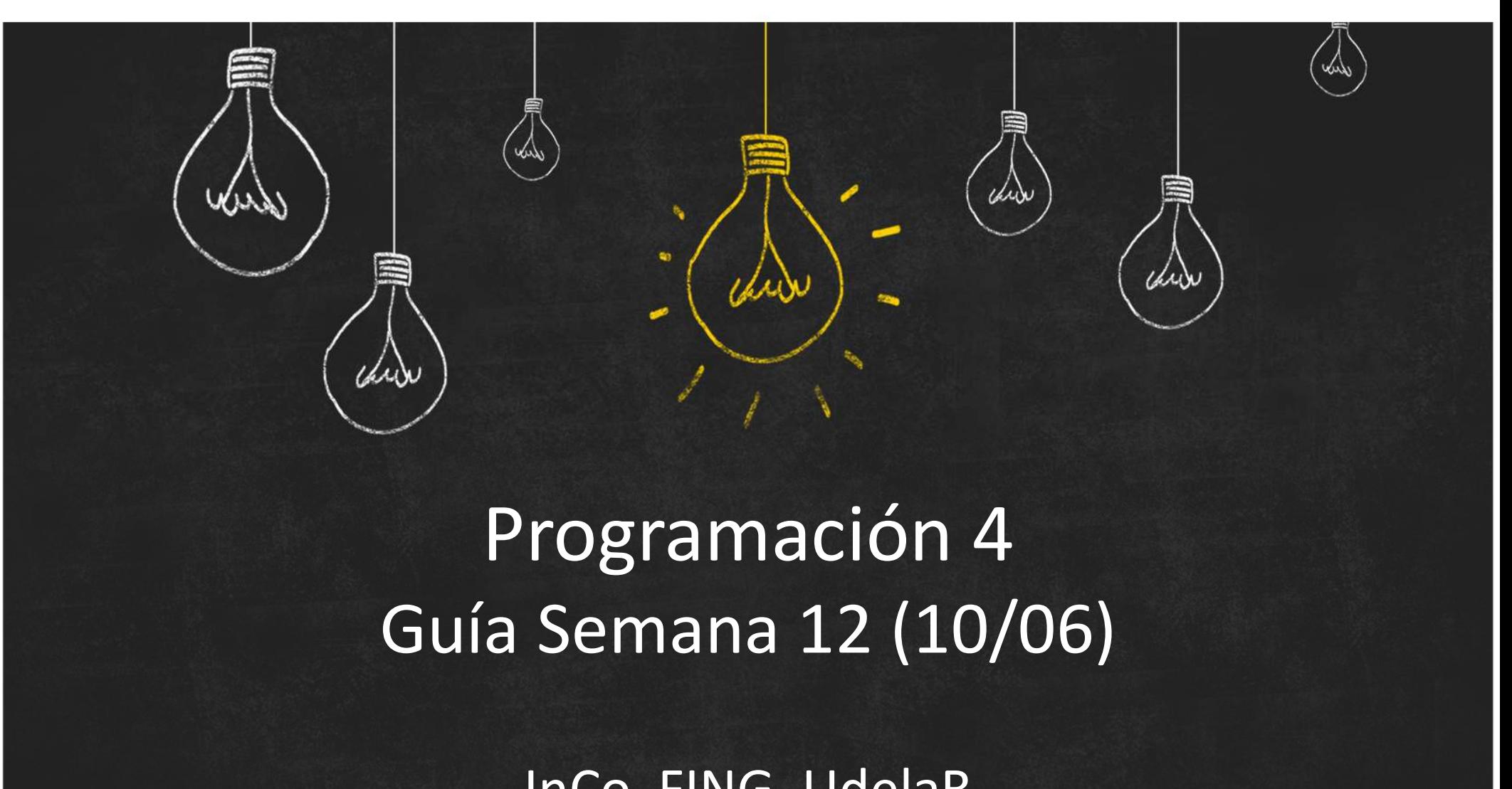

### Programación 4

InCo, FING, UdelaR

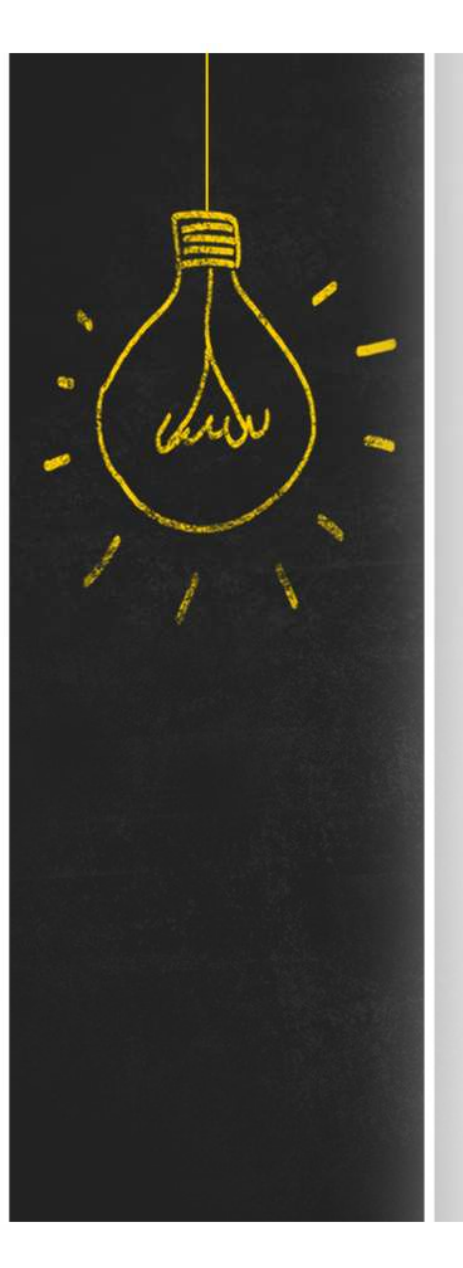

### Objetivo

Los objetivos de esta semana son:

- definir la implementación en C++ de colecciones de objetos genéricas;
- ver particularidades en la definición de estas colecciones: iteradores, búsquedas;
- analizar la implementación de patrones de diseño básicos (Singleton, Factory, State y Observer).

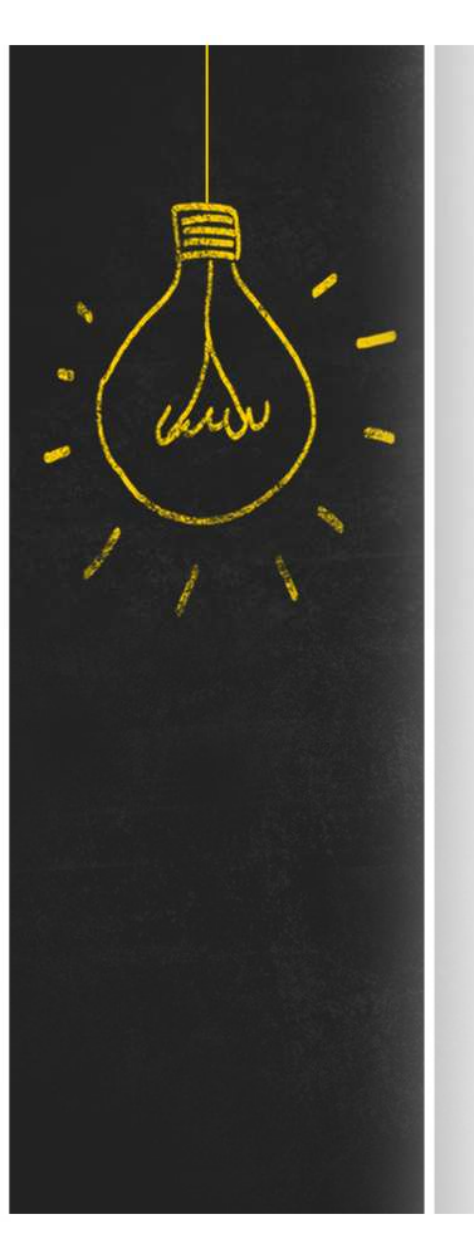

# Resumen :: Colecciones<br>Las <mark>colecciones de objetos</mark> son una herramienta

Las **colecciones de objetos** son una herramienta fundamental para la implementación de muchas de las asociaciones presentes en un diseño Las colecciones deben permitir:

- $-$  Realizar *iteraciones* sobre sus elementos
- Realizar **búsquedas** de elementos por clave (en caso de que los elementos tengan una)
- Realizar búsquedas diversas

Es posible definir una infraestructura común que sirva de base para todas las colecciones específicas

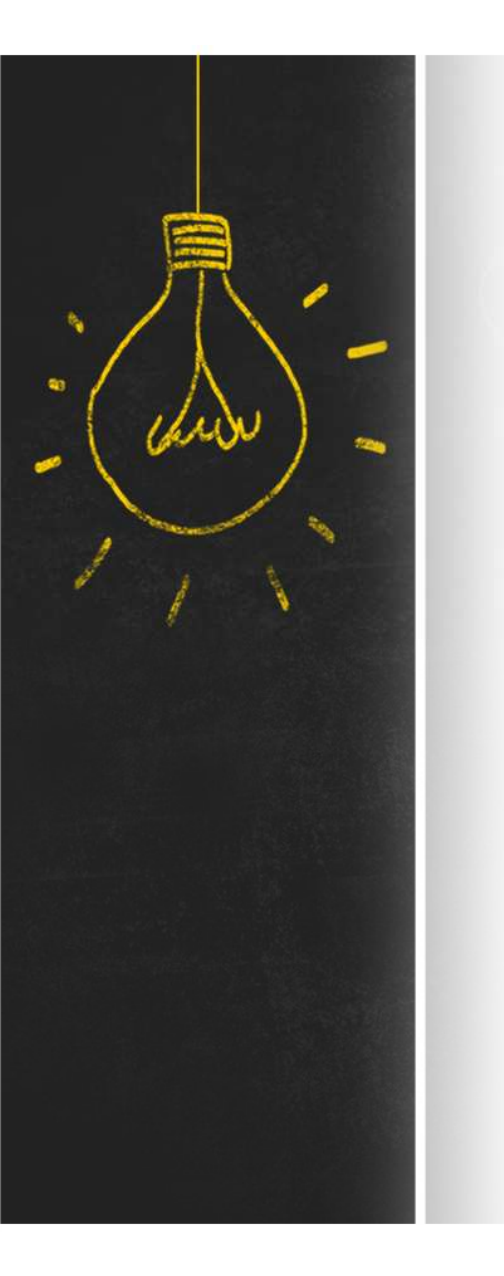

# Resumen :: Colecciones<br>
¿Cómo lograr que un elemento de una clase cualquiera

¿Cómo lograr que un elemento de una clase cualquiera pueda ser almacenado en la colección genérica? Resumen :: Colecciones<br> *i*cómo lograr que un elemento de una clase cualquiera<br>
pueda ser almacenado en la colección genérica?<br> *i*cómo se define una colección genérica?<br>
colectible colection<br>
colection

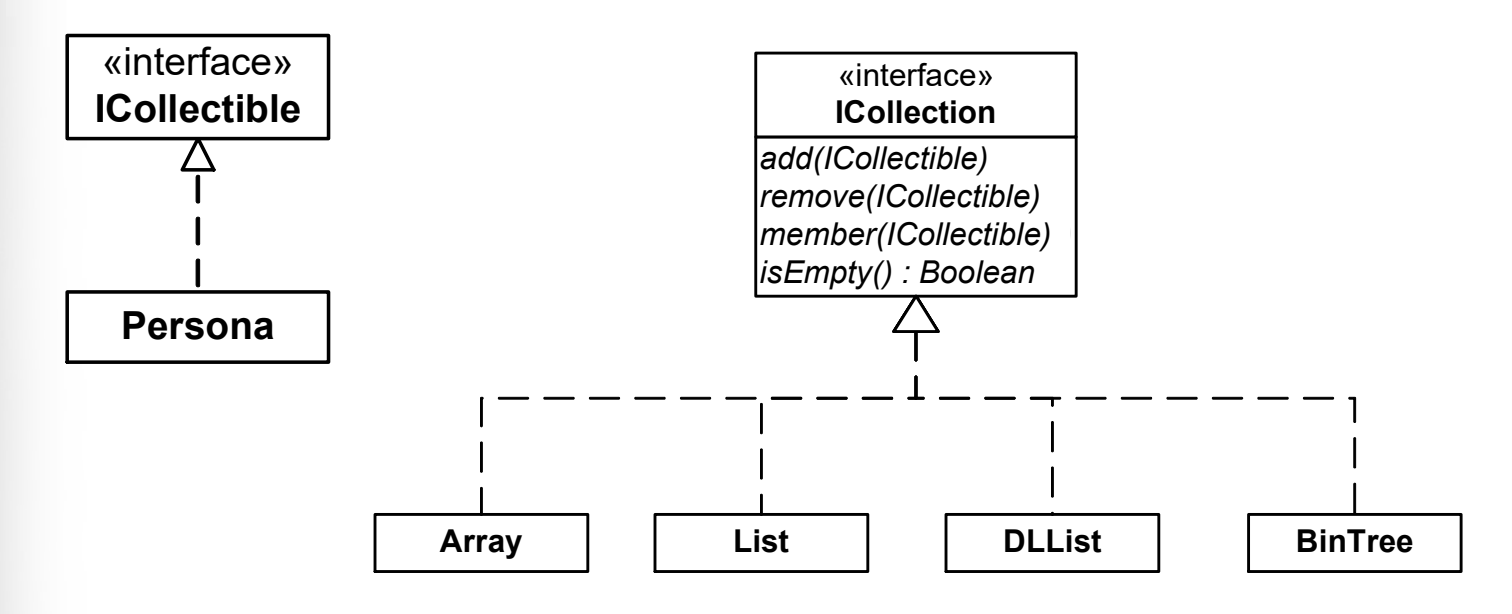

# Resumen :: Colecciones<br>El diseño de una lista común utilizando clases no

El diseño de una lista común utilizando clases no difiere significativamente del diseño usual

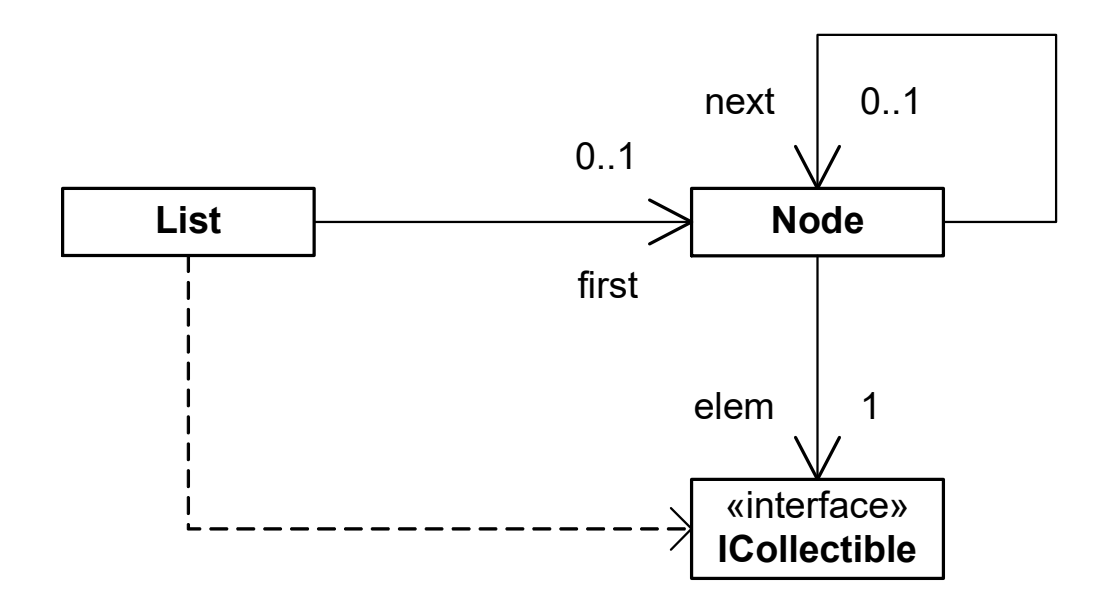

# Resumen :: Colecciones<br>Un diccionario es un tipo particular de colección en el

Un diccionario es un tipo particular de colección en el cual se almacenan objetos que pueden ser identificados por una clave

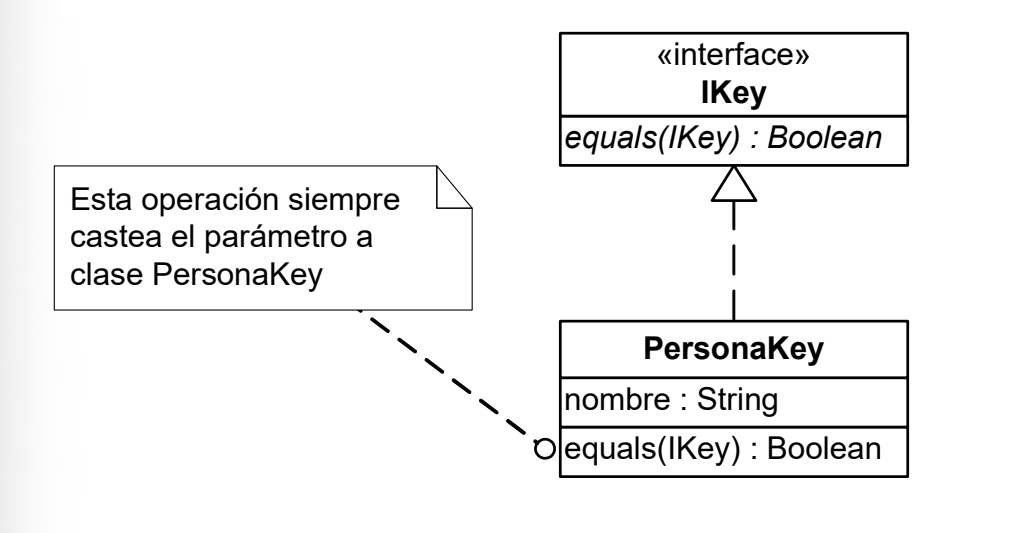

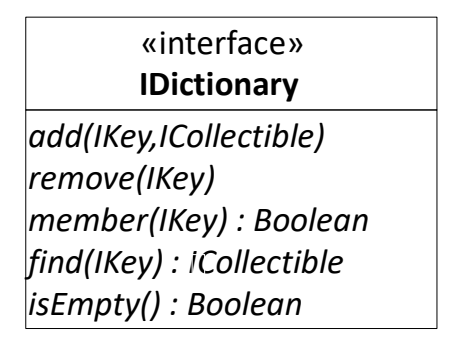

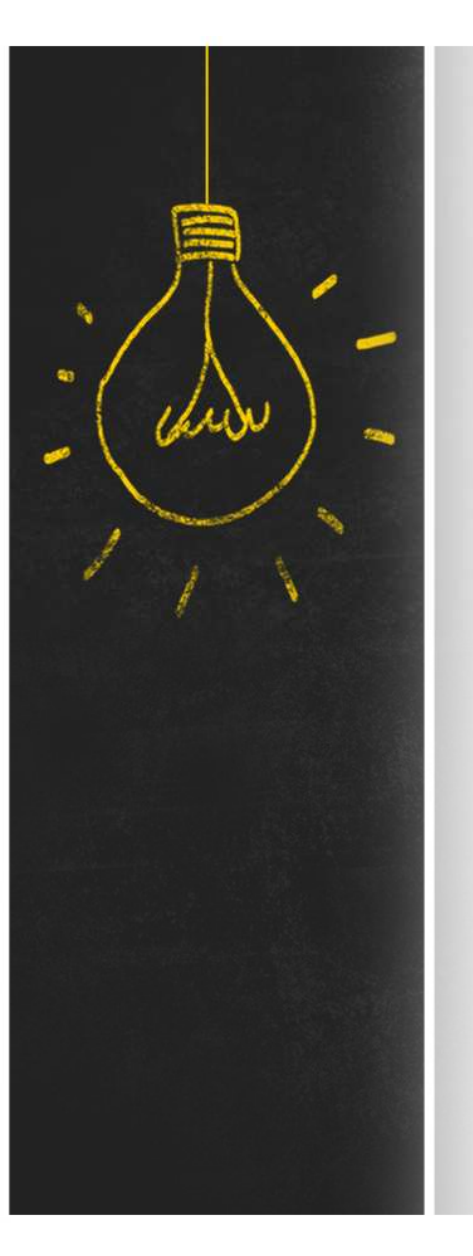

Resumen :: STL<br>C++ ofrece la Standard Template Library, un conjunto **Resumen :: STL**<br>C++ ofrece la <mark>Standard Template Library</mark>, un conjunto de<br>contenedores (clases paramétricas), iteradores y otras<br>utilidades para manejar conjuntos de objetos. contenedores (clases paramétricas), iteradores y otras utilidades para manejar conjuntos de objetos.

Es una alternativa a implementar colecciones genéricas (no se reinventa la rueda)

- set<T>: Una colección de objetos. Permite opcionalmente ordenamiento
- map<K,V>:Un Diccionario de claves de tipo K y valores de tipo V
- Otros: vector, queue, list, stack

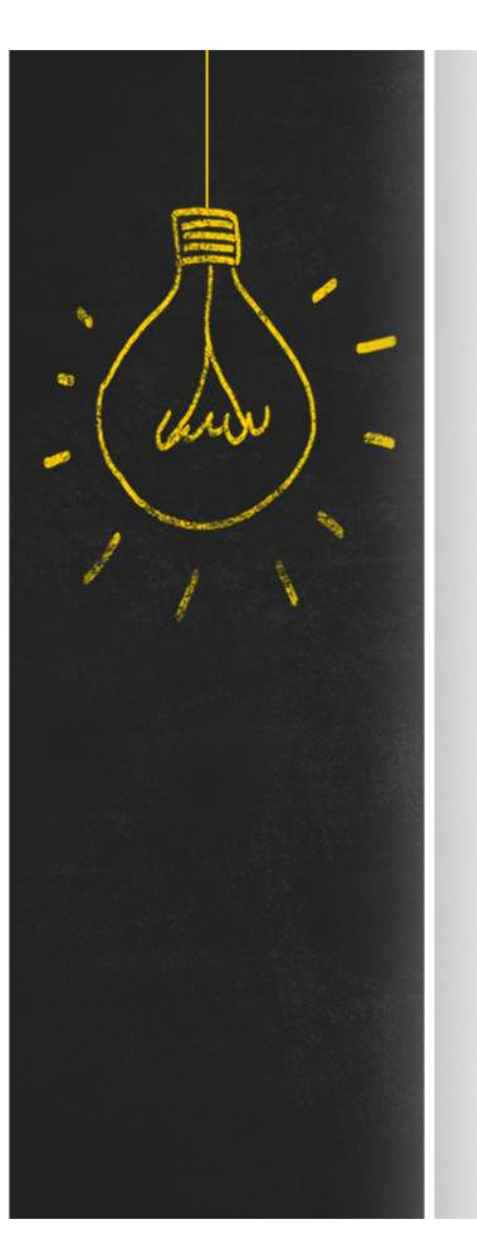

# Resumen :: Singleton<br>¿Cómo restringir que una clase tenga una sola

¿Cómo restringir que una clase tenga una sola instancia y que se tenga visibilidad global hacia ella?

```
// Singleton.h
```

```
class Singleton {
private:
      static Singleton * instancia;
      Singleton();
public:
      static Singleton * getInstancia();
      void operacion();
};
```
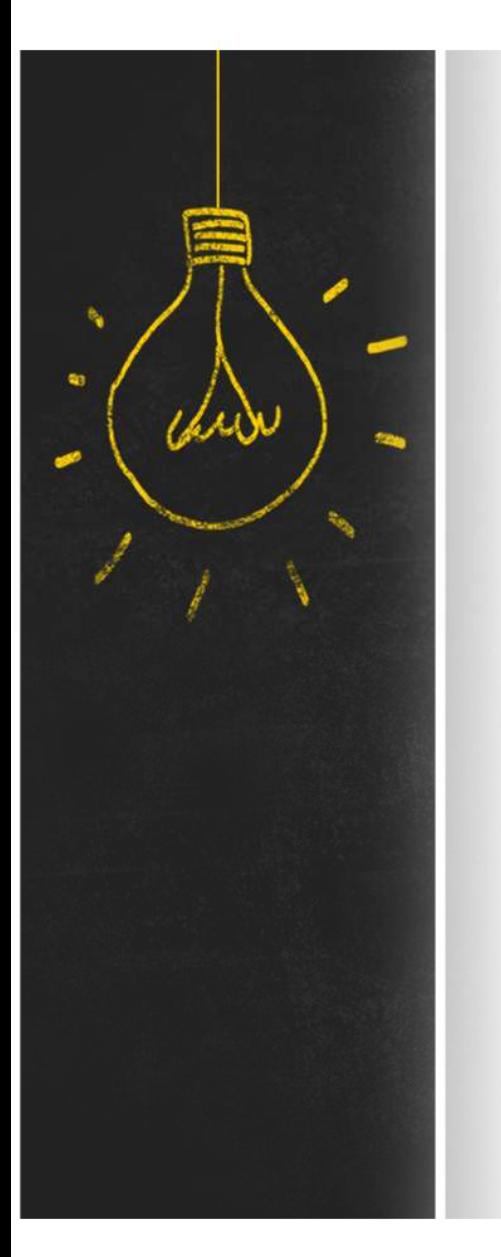

# Resumen :: Singleton

```
// Singleton.cpp
#include "Singleton.h"
Singleton :: Singleton<br>
// singleton.cpp<br>#include "Singleton.h"<br>singleton * singleton::instancia = NULL;<br>singleton::singleton() {...}<br>singleton * singleton::getInstancia() {
Singleton::Singleton() {...}
Singleton * Singleton::getInstancia() {
    if (instanceia == NULL)instead = new Singleton();
    return instancia;
}
void Singleton::operacion() {...}
```
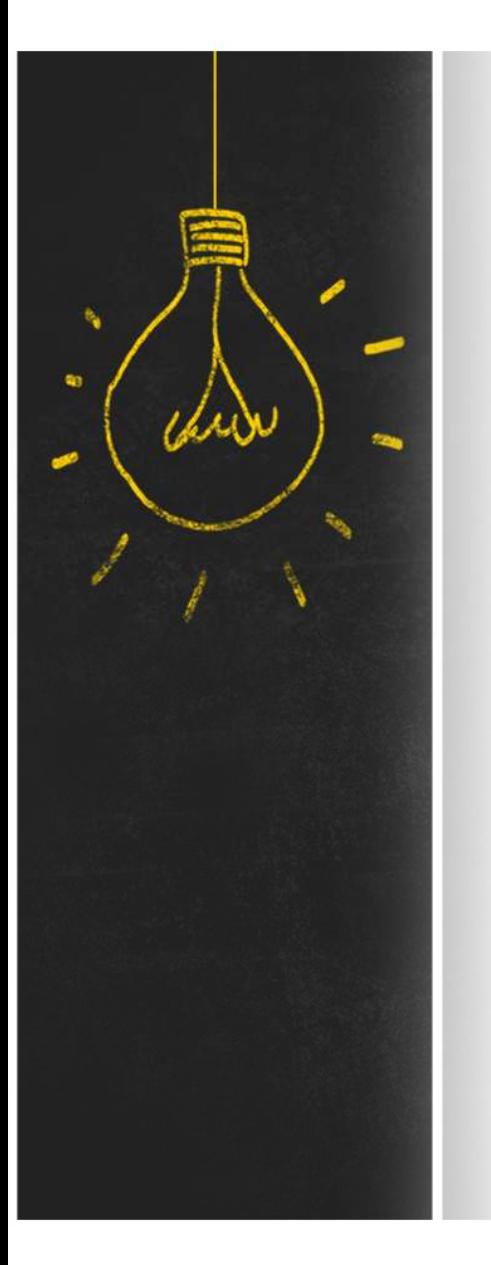

# Resumen :: Singleton

```
// Ejemplo de uso
#include "Singleton.h"
int main() {
           Singleton * ms;
           en :: Singleton<br>
plo de uso<br>
e "singleton.h"<br>
n() {<br>
singleton * ms;<br>
ms = singleton::getInstancia();<br>
ms -> operacion();<br>
return 0;
           ms -> operacion();
           return 0;
}
```
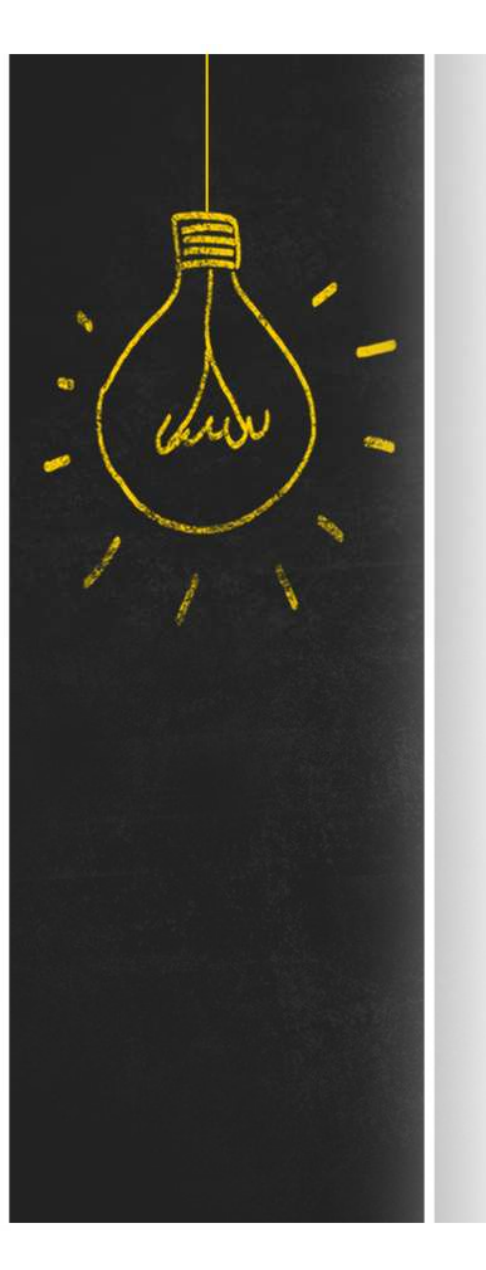

# Resumen :: Factory<br>iCómo acceder a objetos (ej.: Controladores), sir

¿Cómo acceder a objetos (ej.: Controladores), sin acoplarse directamente con ellos?

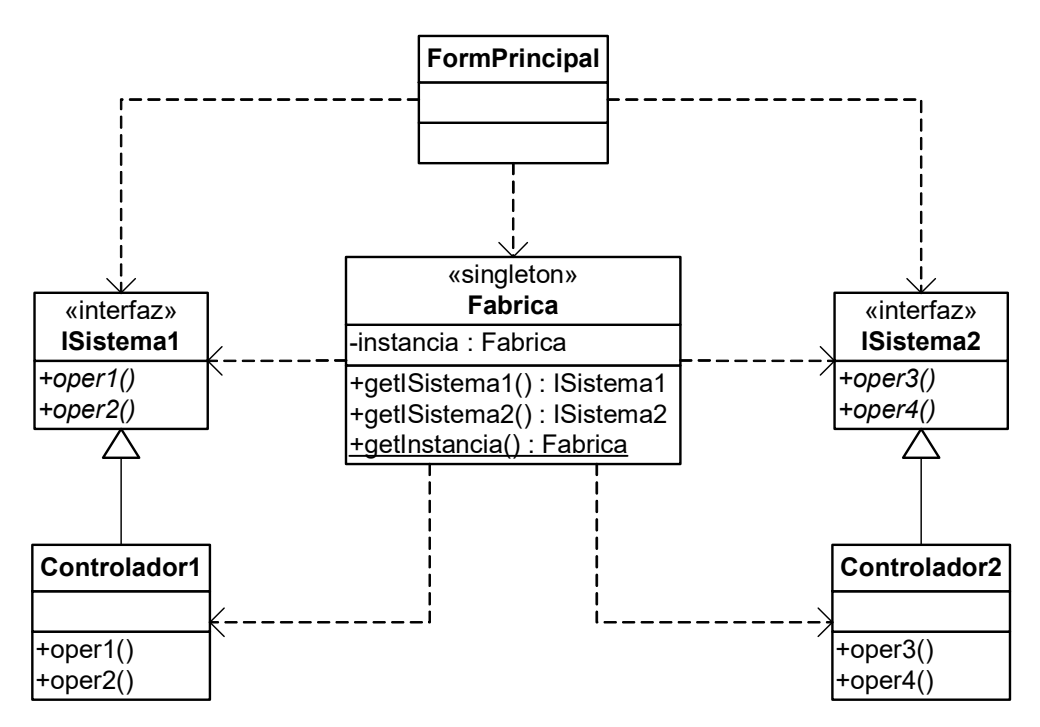

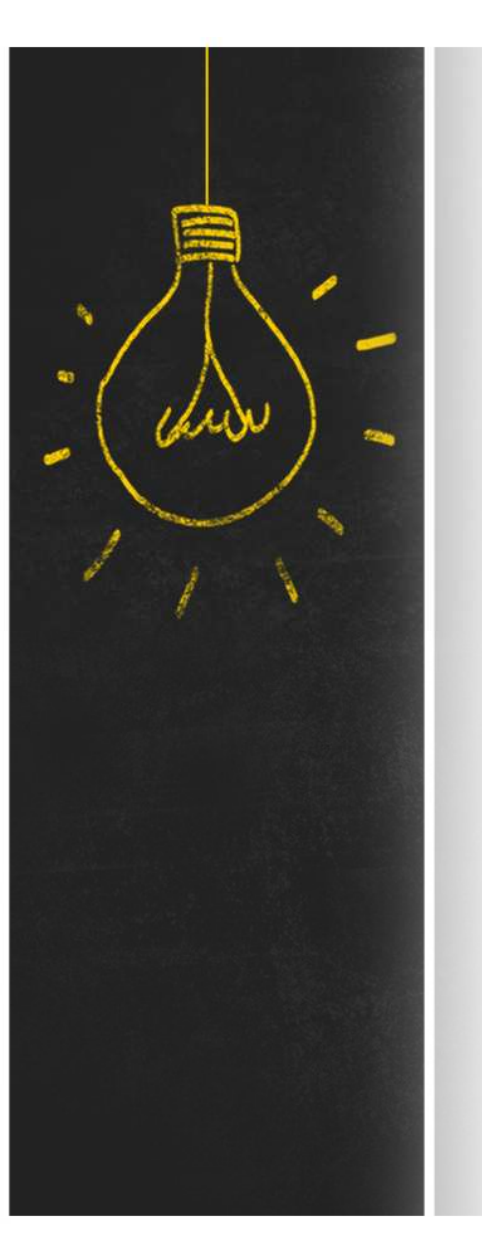

Resumen :: Factory<br>Alternativa 1 :: Que los controladores sean Singleton Alternativa 1 :: Que los controladores sean Singleton y simplemente sean accedidos mediante getInstance() desde la Fábrica.

Alternativa 2 :: Que los controladores no sean Singleton y que la Fábrica mantenga una referencia a cada uno de ellos controlando su unicidad.

Alternativa 3 :: Que los controladores no sean Singleton y que la Fábrica no mantenga referencias, sino que devuelva una nueva instancia del controlador cada vez.

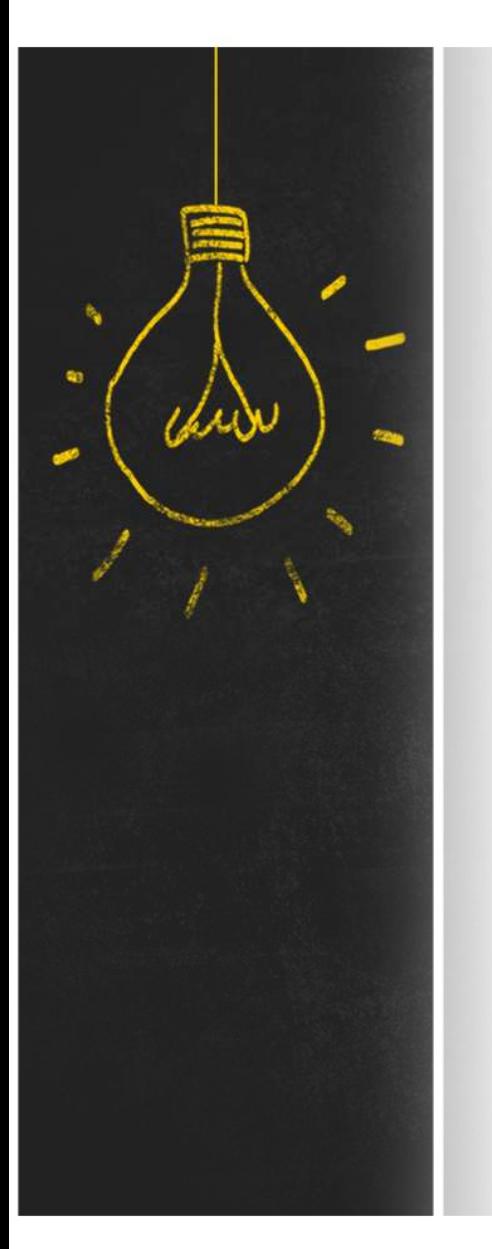

```
Resumen :: Factory<br>
<del>// ----------</del> Alternativa 1 ------------<br>
Isistema1 Fabrica::getISistema1() {
         PSUMEN :: Factory<br>
// ----------- Alternativa 1 -----------<br>
Isistemal Fabrica::getIsistemal() {<br>
return Controlador1.getInstancia();<br>}
         ISistema1 Fabrica::getISistema1() {
                  return Controlador1.getInstancia();
         }
         SSUMEN :: Factory<br>
// ----------- Alternativa 1 ------------<br>
Isistemal Fabrica::getISistemal() {<br>
return Controlador1.getInstancia();<br>
}<br>
// ---------- Alternativa 2 -----------<br>
Isistemal Fabrica::getISistemal() {<br>
if 
         ISistema1 Fabrica::getISistema1() {
                  UMEN :: Factory<br>
EXECTION<br>
EXECUTE ADDITED:<br>
EXECUTE ADDITED:<br>
EXECUTE ADDITED:<br>
EXECUTE ADDITED:<br>
EXECUTE ADDITED:<br>
EXECUTE:<br>
EXECUTE:<br>
EXECUTE:<br>
EXECUTE:<br>
EXECUTE:<br>
EXECUTE:<br>
EXECUTE:<br>
EXECUT
                          this ->sistema1 = new Controlador1();
                  UMEN :: Factory<br>
----------- Alternativa 1 -------------<br>
stemal Fabrica::getISistemal(){<br>
return Controlador1.getInstancia();<br>
----------- Alternativa 2 -------------<br>
stemal Fabrica::getISistemal(){<br>
if (this->sistemal =
         }
         // ----------- Alternativa 1 ------------<br>ISistemal Fabrica::getISistemal() {<br>return Controlador1.getInstancia();<br>}<br>// ----------- Alternativa 2 -----------<br>ISistemal Fabrica::getISistemal() {<br>if (this->sistemal = NULL)<br>th
         ISistema1 Fabrica::getISistema1() {
                  return Controlador1.getInstancia();<br>
------------ Alternativa 2 -----------<br>
stemal Fabrica::getISistemal() {<br>
if (this->sistemal == NULL)<br>
this->sistemal = new Controlador1();<br>
return this->sistemal;<br>
----------- Alternat
         }
```
# ¿Qué hago esta semana?<br>1. Estudio los materiales de <u>Teórico</u> y las lecturas

- $\frac{1}{2}$ Qué hago esta semana?<br>
1. Estudio los materiales de <u>Teórico</u> y las lecturas<br>
recomendadas. Las clases correspondientes se<br>
encuentran en <u>OpenFing</u>. recomendadas. Las clases correspondientes se **Qué hago esta semana?**<br>Estudio los materiales de <u>Teórico</u> y las lecturas<br>recomendadas. Las clases correspondientes se<br>encuentran en <u>OpenFing</u>.<br>18 - Implementación: Colecciones<br>Finalizo el <u>Práctico</u> 6 "Implementación". **é hago esta semana?**<br>
dio los materiales de <u>Teórico</u> y las lecturas<br>
mendadas. Las clases correspondientes se<br>
entran en <u>OpenFing</u>.<br>
18 - Implementación: Colecciones<br>
19 - Implementación: Patrones de Diseño<br>
lizo el <u>Pr</u> 2. **Qué hago esta semanana**<br>
2. Estudio los materiales de <u>Teórico</u> y las lecturas<br>
recomendadas. Las clases correspondientes se<br>
encuentran en <u>OpenFing</u>.<br>
18 - Implementación: Colecciones<br>
19 - Implementación: Patrones d **2. CUCE TIABO ESLA SETITANA PRO 18.**<br>1. Estudio los materiales de <u>Teórico</u> y las lecturas<br>recomendadas. Las clases correspondientes se<br>encuentran en <u>OpenFing</u>.<br>18 - Implementación: Colecciones<br>19 - Implementación: Patro
	-
	-
- 
- Plazo de entrega: lunes 24/06, 15hs